# **Algoritmos de Enumeração**

Em muitos casos para fazer a simulação de um algoritmo é necessário testar-se com um conjunto exaustivo de dados, ou seja, gerar várias ou todas as sequências possíveis de dados e verificar o comportamento do algoritmo para estas sequências.

Dizemos que estamos enumerando objetos, ou gerando uma lista de objetos com uma determinada característica.

## **Sequências**

Suponha o seguinte problema: Gerar todas as sequências possíveis de 3 dígitos com os dígitos 0, 1 e 2. Solução: 000, 001, 002, 010, 011, 012, 020, 021, 022, 100, 101, 102,... 220, 221, 222. A quantidade é de  $3^3=27$  sequências.

E se fosse com 3 dígitos e com os dígitos 0 a 9. Seriam todas as sequências 000,..., 999. A quantidade é de  $10^3$ =1000 sequências.

E se fosse sequências com 5 dígitos com os dígitos 0, 1 e 2. Seriam as sequências 00000,..., 22222. A quantidade é de  $3^5$ =243 sequências.

Genericamente n posições e m algarismos possíveis em cada posição. A quantidade é de m<sup>n</sup> sequências.

Esse problema é equivalente a escrever todos os números de n algarismos na base m. Basta começar com o menor possível 00... 0 (n dígitos) e somar 1 na base m no último algarismo levando em conta o "vai um" para todos os dígitos.

Estamos falando em algarismos de 0 a 9 (na base 10), ou algarismo de 0 a m-1 (na base m), mas poderiam ser objetos quaisquer.

item objetos[m]; Onde objetos[i] é o objeto associado ao algarismo i.

A função imp\_seq\_n\_base\_m (int seq[], int n, int m)abaixo, imprime todas as sequências, ou todos os números com n dígitos na base m.

```
Algoritmos de Enumeração
int proxima(int a[], int N, int M) {
     int t = N-1;
     /* soma 1 ao vetor */while (t)= 0) {
          a[t] = (a[t] + 1) % M;
          if (a[t] == 0) t--;
```
MAC122 – Marcilio

```
Algoritmos de Enumeração
MAC122 – Marcilio – Revisado 14Nov12
```

```
else return 0;
     }
     return -1;
}
void imp seq n base m (int seq[], int n, int m) {
     int i;
     for (i=0; i\leq n; i++) seq[i] = 0;
     do {
        /* imprime sequência atual */
       for (i=0; i\le n; i++) printf("%2d", seq[i]);
       printf(''\n'');
        /* gera a próxima */
     } while (proxima(seq, n, m) == 0);
}
```
Outra forma de resolver este problema é gerar todos os números de 0 até **n m -1** e escrevê-los na base m. Ou seja, colocar cada dígito em um elemento do vetor **seq[0..n-1]**.

```
for(i=0; i < m^{n} - 1; i++) {
    /* transforme i para a base m colocando cada um dos n dígitos
       em seq[0..n-1] */ 
         ...
}
```
Fica como exercício completar a solução desta forma.

**Enumeração de subconjuntos**

Considere o conjunto  $A = \{a_1, a_2, \ldots, a_n\}.$ 

Queremos enumerar, ou listar todos os subconjuntos de A.

Já sabemos que são 2<sup>n</sup> elementos, considerando também o conjunto vazio. Em qual ordem vamos listá-los? Existem várias ordens possíveis. Por exemplo, todos de 1 elemento, todos de 2 elementos,...

Esse problema é equivalente a enumerar todas as subsequências de  $1, 2, \ldots$  n.

```
Exemplo para n=3.
1
2
3
1 2
1 3
```
2 3 1 2 3

A ordem em que os elementos aparecem na sequência não é importante, mas vamos colocá-los em ordem crescente.

```
Considere a sequência 1, 2,..., n. Vamos abreviá-la por 1..n.
Uma subsequência de 1. . n é uma sequência s[1], s[2], ..., s[k] (vamos abreviá-la por
s[1..k]), onde:
1 \leq s[1] < s[2] < \ldots < s[k] \leq n.
```
Outra maneira de obter as subsequências em ordem crescente é a seguinte: A partir da sequência 1..n, apagar alguns elementos de todas as formas possíveis.

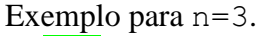

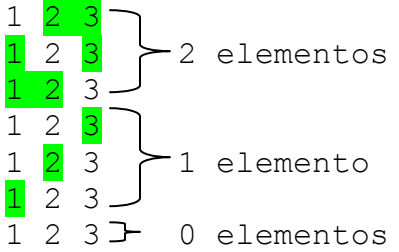

#### **A ordem lexicográfica**

Outra ordem possível é chamada de ordem lexicográfica. É a ordem que os elementos aparecem quando os listamos na ordem alfabética. Como exemplo suponha que a sequência fosse a, b, c. A ordem alfabética de todas as sequências possíveis seria:

a

#### 3

Também é a ordem que os elementos apareceriam se fossem itens de um texto:

```
1
      1.2
            1.2.3
      1.3
2
      2.3
3
```
Observe também que os elementos da sequência estão em ordem crescente.

Uma subsequência r[1..j] é *lexicograficamente menor* que s[1..k] se

- 1. Existe i tal que  $r[1..i-1] = s[1..i-1]$  e  $r[i] < s[i]$  ou
- 2.  $j < k$  e  $r[1..j] = s[1..j]$ .

Vamos então fazer um algoritmo que dado n, imprima todas as subsequências de 1..n na ordem lexicográfica.

Em primeiro lugar, vamos fazer uma função que dada uma sequência s[1..k] gere a próxima sequência na ordem lexicográfica, devolvendo o seu tamanho que será k-1 ou k+1.

```
Note que:
Se s[k] \langle n, a \rangle próxima será de tamanho k+1 acrescentando-se a esta s[k+1] = s[k]+1;
Se s[k]=n, a próxima será de tamanho k-1 fazendo s[k-1] = s[k-1]+1;
```
Novamente vamos usar o vetor s a partir do índice 1.

```
Algoritmos de Enumeração
MAC122 – Marcilio
int prox(int s[],int k, int n) {
     /* caso particular - o primeiro elemento */
     if (k==0) {
          s[1] = 1;return 1;
     }
     if (s[1] == n) return 0; /* final */
     if (s[k] < n) {
          s[k+1] = s[k]+1;return k+1;
     }
     s[k-1]++;return k-1;
```
}

O programa abaixo imprime todas as subsequências na ordem lexicográfica usando a função prox.

```
Algoritmos de Enumeração
MAC122 – Marcilio
#include <stdio.h>
#include <stdlib.h>
/* Dada a sequência s[1..k] gera a próxima em ordem lexicográfica.
    Retorna o comprimento da sequência (k-1 ou k+1).
    Retorna 0 se chegou ao fim. */
int prox(int s[],int k, int n) {
     /* caso particular - o primeiro elemento */
     if (k==0) {
          s[1] = 1;return 1;
     }
      /* caso particular - o último elemento */
     if (s[1] == n) return 0;
     if (s[k] < n) {
          s[k+1] = s[k]+1;return k+1;
     }
     s[k-1]++;return k-1;
}
/* imprime a sequência s[1..k] */
void imprima(int s[], int k) {
     int i;
     printf(''\n'');
     for (i=1; i<=k; i++) printf("%4d", s[i]);
}
/* imprime todas as subsequências de 1..n */
int main() {
     int * s;
     int n, k;
     int cc=1;
     printf("\nentre com n:");
     scanf("%d",&n);
     s = \text{malloc}((n+1)*sizeof(int));k=0;while (1) {
          k = prox(s, k, n);if (k == 0) break;
           imprima(s,k);
```

```
cc++;}
    printf("\n\n***%5d elementos\n\n", cc);
}
```
**Outras ordens de enumeração de subconjuntos**

1) Subconjuntos de 1.  $\ldots$  gerados a partir de subconjuntos de 1.  $\ldots$  (n-1)

A ideia é tomar todos os subconjuntos de  $1 \dots k$  e introduzir o elemento  $k+1$ . Exemplo para n=4.

Com 1 elemento: 1 Introduzir o 2: 2 12 Introduzir o 3: 3 13 23 123 Introduzir o 4: 4 14 24 124 34 134 234 1234

Note que a cada ao introduzirmos o elemento k, acrescentamos mais  $2^{k-1}$  elementos. Assim a quantidade total para n é exatamente:  $1+2+4+8+\ldots+2^{n-1} = 2^{n}-1$ 

2) Subconjuntos como se fossem números:

Um subconjunto é uma sequência de dígitos 1 2 3 ... n.

Podemos entender como um número entre 1 e 123...n.

Todos sem repetição e em ordem crescente dos dígitos.

Portanto, usando o método da força bruta: gerar todos os números neste intervalo e testar cada um deles, verificando se atendem a condição acima.

Se n for pequeno, até 9, dá para gerar como inteiros e separar os dígitos.

```
for(i=1;i <= 123456789; i + +) {
     /* Separar dígitos de i e testar se são todos diferentes
        e estão em ordem crescente */
}
```
Exercício: Baseado nas sugestões anteriores ou em outras que você achar melhor, encontre outro algoritmo para gerar as várias subsequências. Na ordem lexicográfica ou não.

### **Permutações – ordem lexicográfica**

Considere a sequência 1..n.

O problema agora é gerar todas as permutações dos elementos desta sequência.

Também existem algumas ordens que podemos seguir. A quantidade é n!.

Vamos considerar a lexicográfica.

Exemplo:  $1 \ldots 4$ 

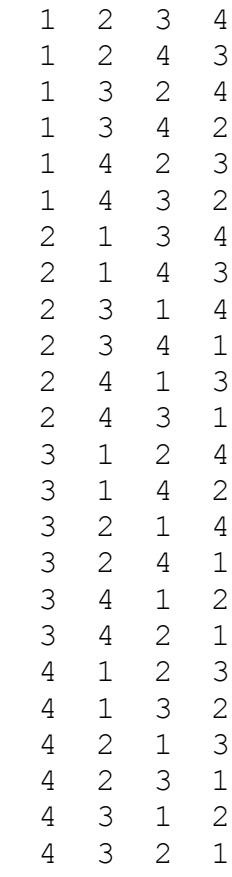

A função Permuta abaixo é recursiva e gera as permutações a partir da primeira 1 2 ...n, na ordem lexicográfica.

```
Algoritmos de Enumeração
/* permutações de 1 a N na ordem lexicográfica */
#include <stdio.h>
#include <stdlib.h>
/* Troca */void Troca(int v[],int i,int j)
{
     int t;
    t = v[i];v[i] = v[j];v[j] = t;}
/* Gira_Esquerda */
void Gira_Esquerda(int v[],int go,int n)
{
    int tmp = v[go];
    for (int i=qo; i<n; i++)
     {
        v[i] = v[i+1];
 }
    v[n] = \text{tmp};}
void Imprima(int s[], int k) {
     int i;
     printf(''\n'');
     for (i=1; i<=k; i++) printf("%4d", s[i]);
}
/* função Permuta */
void Permuta(int v[],int inicio, int n) {
     Imprima(v,n);
     if (inicio<n) {
         int i,j;
        for(i=n-1; i>=inicio; i--) {
            for(j=i+1; j<=n; j++) {
                Troca(v,i,j);Permuta(v, i+1, n);
 }
            Gira Esquerda(v,i,n);
 }
```

```
MAC122 – Marcilio
```

```
Algoritmos de Enumeração
MAC122 – Marcilio – Revisado 14Nov12
      }
}
int main() {
      int * s;
      int N, i;
      printf("\nentre com n:");
      scanf("%d",&N);
      s = \text{malloc}((N+1) * \text{sizeof}(\text{int}));/* inicia o vetor */
      for (i=1; i<=N; i++) s[i] = i;
      Permuta (s, 1, N);
}
```
Exercícios:

- 1) Verifique o funcionamento da função Permuta acima.
- 2) Tente achar outro algoritmo que gere as permutações de 1. . n na ordem lexicográfica ou não, recursivo ou não.
- 3) Existe uma solução imediata a partir do primeiro problema acima. Basta gerar todos os números na base n com n dígitos e verificar quais são permutações. Adapte o algoritmo acima para esta solução. Encontre um algoritmo rápido (linear), que descubra se uma sequência s [1..N] é uma permutação de 1..N.
- 4) Otimizando a solução anterior, note que para as permutações de 1..5 por exemplo, todas as permutações serão números entre 12345 e 54321.

#### **Permutações – outra ordem**

Considere a sequência 1..n.

Outra forma de pensar na enumeração das permutações é gerar permutações de n elementos a partir das permutações de n-1 elementos. Cada permutação de 1..n-1, gera n permutações de 1..n. Basta colocar n em todas as n posições possíveis.

Exemplo: vamos gerar todas as permutações de 1..3, começando com a permutação de 1..1.

1

Gerar todas as de 1..2 12 21

Para cada uma delas gerar todas de 1..3

123 132 321

 

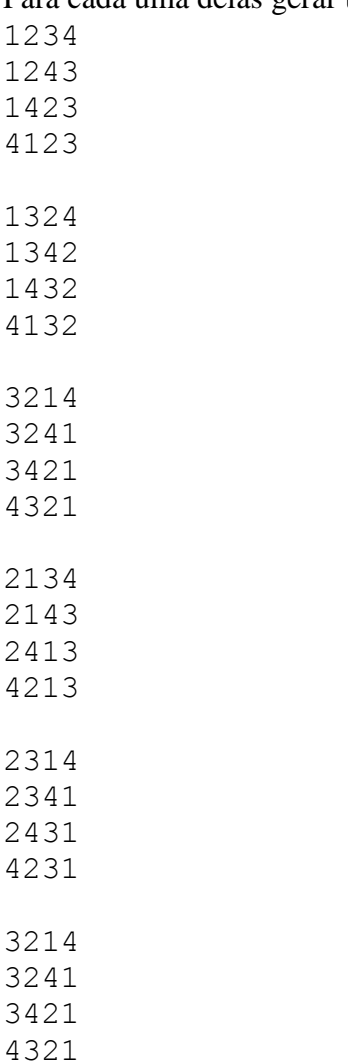

Para cada uma delas gerar todas de 1..4

A função perm abaixo, também recursiva, imprime todas as permutações de 1. N nesta ordem:

```
Algoritmos de Enumeração
MAC122 – Marcilio
#include <stdio.h>
void imprima(int X[], int NN) {
      int ii;
      printf("\n");
     for (ii=1; ii<=NN; ii++) printf("%3d", X[ii]);
} 
void perm(int S[], int K, int N) {
      int i, j;
```

```
Algoritmos de Enumeração
MAC122 – Marcilio – Revisado 14Nov12
```

```
 int saux[100];
      if (K>N) imprima(S,N);
      else /* coloque K em todas as K posições possíveis e chama perm com K+1 */
          for (i=K; i>=1; i--) {
             for (j=K-1; j>=i; j--) saux[j+1]=S[j]; saux[i]=K;
             for (j=i-1; j>=1; j--) saux[j]=S[j]; perm(saux, K+1, N);
           }
}
int main() {
    int s[100];
    int n;
    printf("\nEntre com N:");
    scanf("%d",&n);
     do {
       s[1]=1; perm(s, 2, n);
        printf("\nEntre com N:");
       scanf("%d",&n);
    } while (n>0);
}
```
### **Combinações**

Considere a sequência 1..n. O problema agora é gerar todas as combinações de m elementos desta sequência. A quantidade  $\acute{e}$  n! / (m! . (n-m) !). Vamos considerar também a ordem lexicográfica.

Exemplo: todas as combinações de 1..5 com 3 elementos.

Existe uma solução imediata deste problema a partir da solução de enumerar todos os subconjuntos acima.

Basta mostrar só as subsequências com m elementos.

Exercícios:

- 1) Tente achar um algoritmo que dados n e m, gere todas as combinações de 1..n com m elementos. Uma sugestão é usar o algoritmo que gera os subconjuntos com uma pequena variação. Veja os comentários abaixo para as combinações de 1..5 com 3 elementos:
- 1 2 3 Soma 1 no último elemento 1 2 4 Soma 1 no último elemento 1 2 5 5 é o maior nesta posição, soma 1 no anterior e este mais 1 no seguinte 1 3 4 Soma 1 no último elemento 1 3 5 5 é o maior nesta posição, soma 1 no anterior e este mais 1 no seguinte 1 4 5 5 é o maior, deveria somar 1 no anterior, mas 4 é o maior para esta posição.
	- Então soma 1 no anterior, mais 1 no seguinte e mais 1 no seguinte
- 2 3 4 Soma 1 no último elemento
- 2 3 5 5 é o maior nesta posição, soma 1 no anterior e este mais 1 no seguinte
- 2 4 5 Como 5 é o maior, deveria somar 1 no anterior, mas 4 é o maior para esta posição. Então soma 1 no anterior, mais 1 no seguinte e mais 1 no seguinte
- 3 4 5 É o último porque 5 4 e 3 são os últimos em suas posições.
	- 2) Existe também uma solução imediata baseada no primeiro algoritmo acima. Trata-se de gerar todos os números de m dígitos na base n e verificar quais deles são combinações. Neste caso combinações repetidas podem aparecer e é necessário verificar se os algarismos estão em ordem crescente.

# **Arranjos**

Considere a sequência 1..n.

O problema agora é gerar todos os arranjos de m elementos desta sequência. A quantidade  $\acute{e}$  n! / (n-m) !.

Exemplo: Todos os arranjos de 1..4 com 2 elementos.

4 3

#### Exercício:

- 1) Tente achar a solução imediata a partir dos algoritmos anteriores.
- 2) Tente achar outro algoritmo para gerar todos os arranjos.
- 3) Existe uma solução a partir dos algoritmos de permutação e combinações combinados. Basta gerar as m! permutações de cada uma das combinações de n elementos m a m.